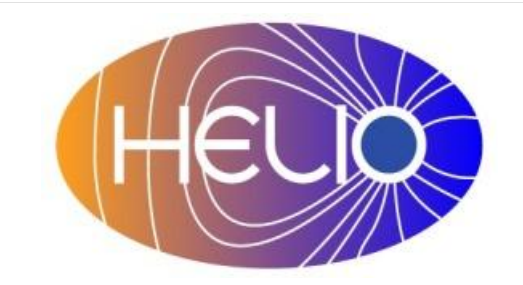

## *Heliophysics Integrated Observatory*

**Project No.: 238969 Call: FP7-INFRA-2008-2**

# **HELIO Storage Service Developers Guide** *Draft*

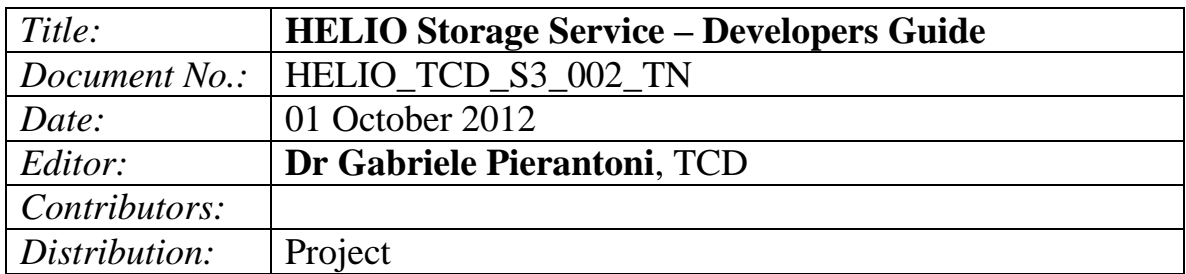

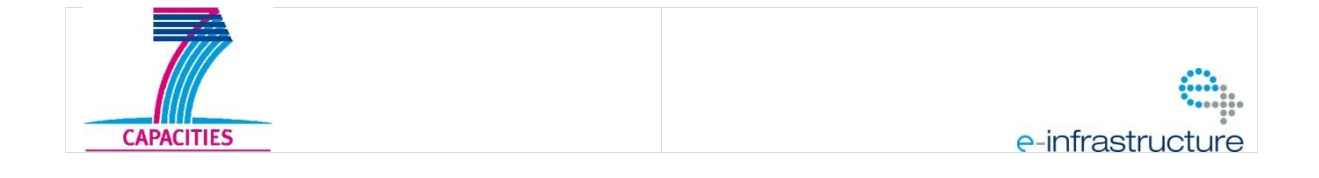

Serice Name – Developers Guide *Version 0.1*

### Revision History

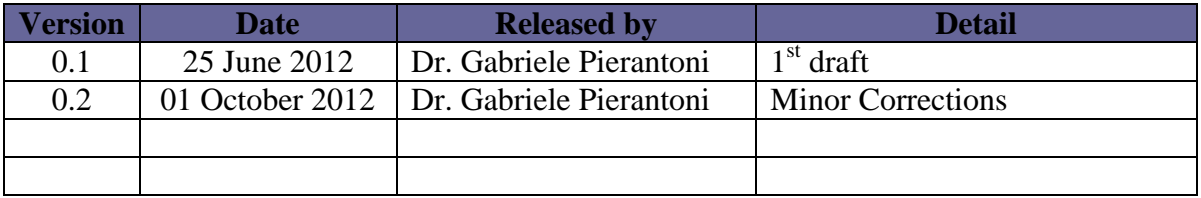

Note: Any notes here.

Serice Name - Developers Guide<br>Version  $0.1$ 

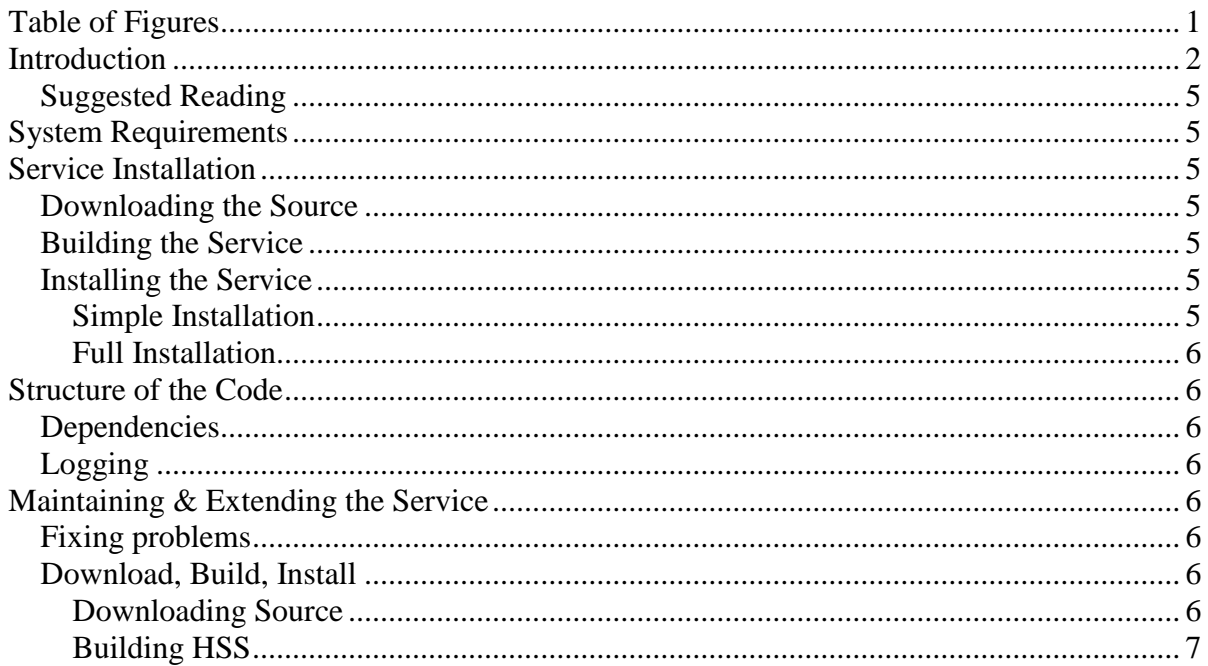

## **Table of Figures**

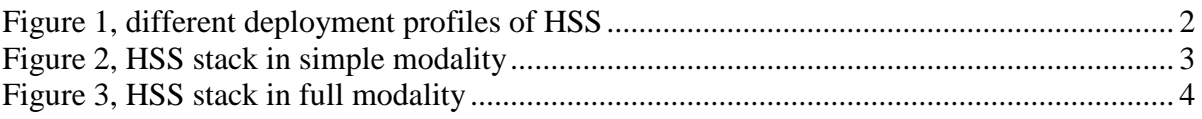

Service Name – Developers Guide *Version 0.1*

## **Introduction**

The HELIO Storage Service (HSS) is an interface to different storage resources that offers to HELIO two different kinds of storage: local and grid based.

At the moment being, HSS supports two different storage resources: a local file system accessible through an https server for small files and to show the results of the Processing Services through and HTTPS service and a larger grid resources based on the LFC gLite service.

According to its dual nature, the HSS can be deployed in two modalities as sketched in [Figure 1.](#page-4-0)

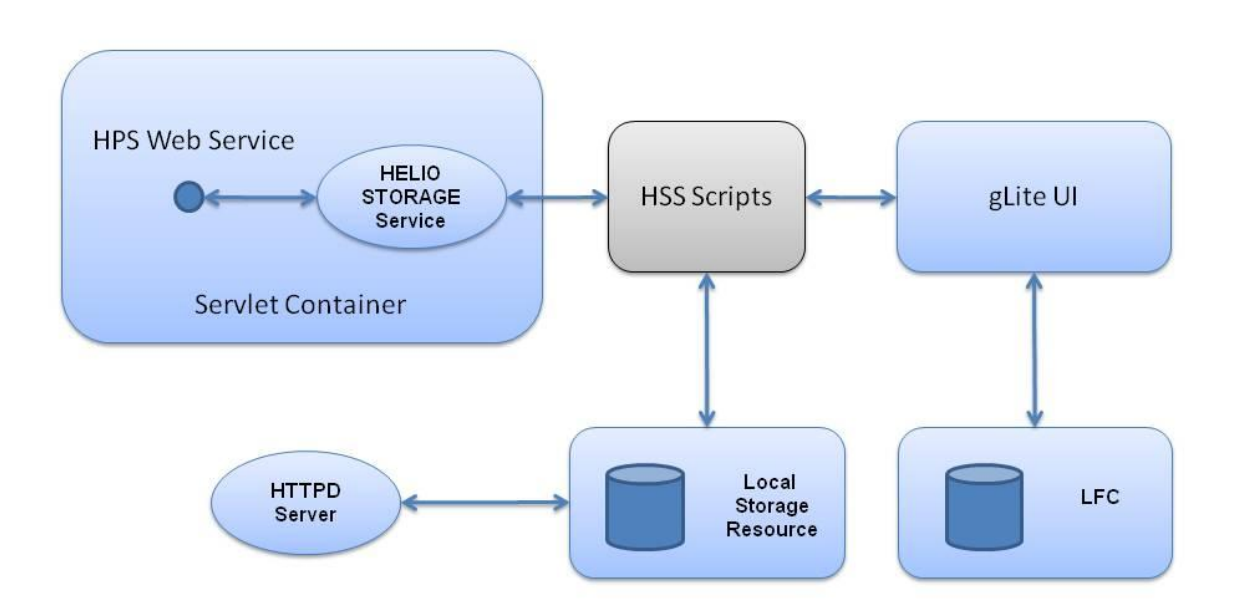

Figure 1, different deployment profiles of HSS

<span id="page-4-0"></span>When the HSS only supports the local storage resource, its stack is described in [Figure 2.](#page-5-0)

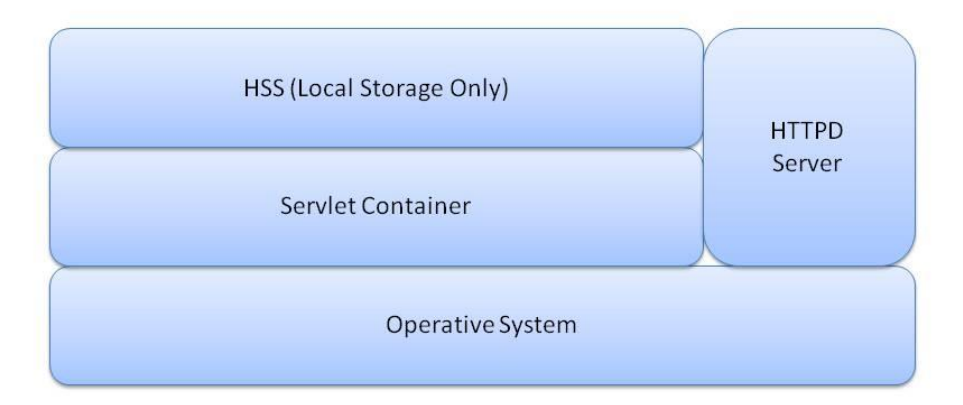

#### Figure 2, HSS stack in simple modality

<span id="page-5-0"></span>In this case, the HPS simply consists of a web service application and an HTTPD Server to access the files stored in the local file system.

When a larger storage resource is required, the HSS can be used in conjunction with a gLite LFC service as sketched in [Figure 3.](#page-6-0)

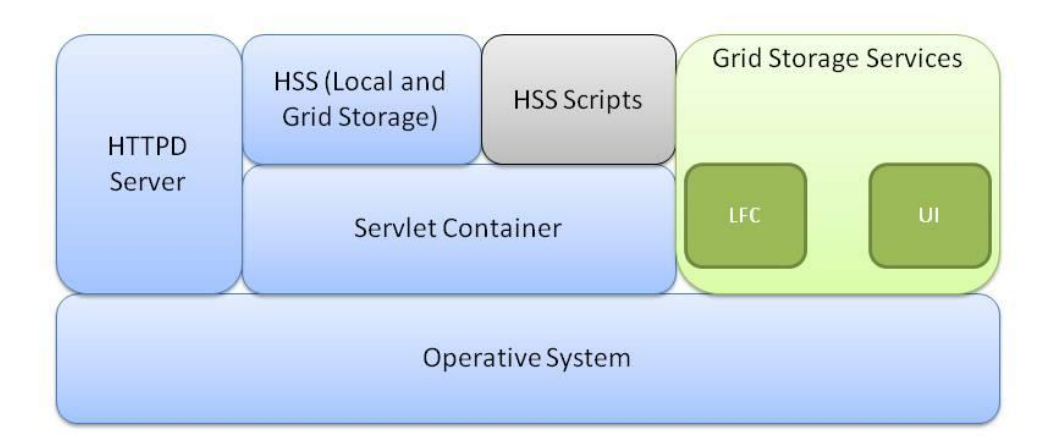

<span id="page-6-0"></span>Figure 3, HSS stack in full modality

## *Suggested Reading*

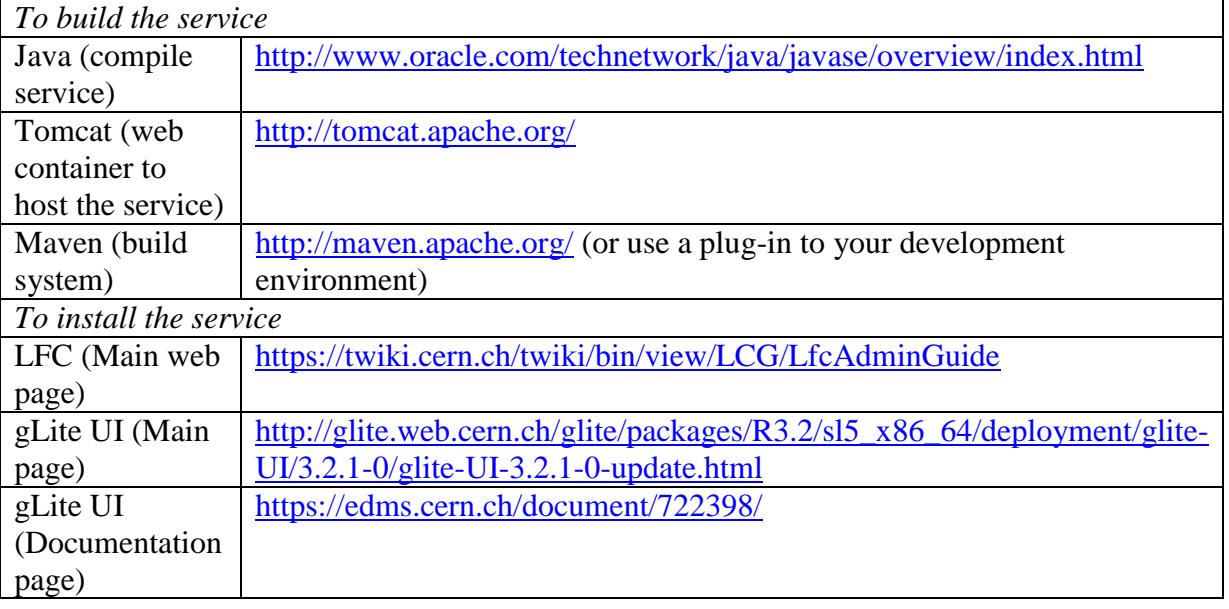

## **System Requirements**

- $\bullet$  Java 1.6
- Servlet Container i.e. Tomcat greater than 5.5, GlassFish, JBOSS. For the purpose of this document, installation is in Tomcat.
- gLite LFC (Only if grid support is required)
- gLite 3.2 UI (Only if grid support is required)

## **Service Installation**

HSS primary installation is in TCD, these instructions will create a mirror service. The service can be installed as simple (local only) storage or full (local and grid) storage.

#### *Downloading the Source*

HELIO Storage Service is installed as a war file on a servlet container:

#### *Building the Service*

No building is necessary.

#### *Installing the Service*

It is assumed installation of a servlet container Tomcat.

#### **Simple Installation**

The simple installation requires that the war file is deployed in the servlet container.

The HSS configuration is contained in the HSS.conf file that must be deployed in the tomcat directory. When the HSS is deployed in simple modality, the HSS.conf file contains the following entries:

Service Name – Developers Guide *Version 0.1*

- The location of the output directory, a directory that will contain the output of the applications' execution. The output directory must be readable and writable by the TOMCAT user. Also this directory is usually exposed by a HELIO Processing Service (HPS).
- The directory of all the HSS scripts defined in the HSS.conf file be readeable and executable by the TOMCAT user but cannot be written.

#### **Full Installation**

In addition to the steps described in the Simple Installation section, requires that:

- An instance of a gLite UI 3.2 is installed on the machine as per <https://twiki.cern.ch/twiki/bin/view/LCG/GenericInstallGuide320> and [https://twiki.cern.ch/twiki/bin/view/LCG/GenericInstallGuide320#The\\_UI](https://twiki.cern.ch/twiki/bin/view/LCG/GenericInstallGuide320#The_UI)
- An instance of a LFC server is installed (as per https://twiki.cern.ch/twiki/bin/view/LCG/LfcAdminGuide) and can be reached by the machine hosting the HSS.

### **Structure of the Code**

The HPS code is divided into different packages:

- *helio-shared* Utilities classes shared among different components of HSS and other services are in the shared project,
- *helio-hss-server-lib* This package contains all the core functionalities of the HSS server,
- *helio-sps-server-ws* This package contains the web-service interface of the HSS
- *helio-hss-client* This package contains the client to the web-service interface of the GPS

#### *Dependencies*

The HSS dependencies are managed by the maven project of HELIO. They are described package by package by their pom.xml files.

#### *Logging*

HSS logs to the *catalina.out* log file.

## **Maintaining & Extending the Service**

#### *Fixing problems*

Contact [mailto://helio-services@majordomo.mssl.ucl.ac.uk](mailto:helio-services@majordomo.mssl.ucl.ac.uk)

#### *Download, Build, Install*

If the requirement is to view the source code to make an extension or correct a possible error, follow instructions below for building from the source code repository.

#### **Downloading Source**

The HSS source code is part of the HELIO-vo project in sourceforge. The main page is: [http://sourceforge.net/projects/helio-vo/.](http://sourceforge.net/projects/helio-vo/)

You can download the complete source code using svn issuing the command

Service Name – Developers Guide *Version 0.1*

*svn co https://helio-vo.svn.sourceforge.net/svnroot/helio-vo helio-vo*

## **Building HSS**

HSS is built using Maven. It is recommended to issue a *maven clean* command before building with a *maven package* command. This will build a war file helio-hss-server/target directory.